# **Рабочая программа учебной дисциплины ОП.10 «КОМПЬЮТЕРНАЯ ГРАФИКА»**

для специальности среднего профессионального образования

# **10.02.05 Обеспечение информационной безопасности автоматизированных систем**

(базовая подготовка)

на базе основного и среднего общего образования

**Тамбов 2021**

Разработана на основе:

- Федерального государственного образовательного стандарта по специальности 10.02.05 Обеспечение информационной безопасности автоматизированных систем

# **Одобрена**

ПЦК информационных и математических дисциплин

Председатель ПЦК

 $\frac{1}{\sqrt{2}}$  / Самсонов Д.Ю. Подпись ФИО

Составитель (автор): Попова Т.Н. к.т.н. ФИО, ученая степень

# **СОДЕРЖАНИЕ**

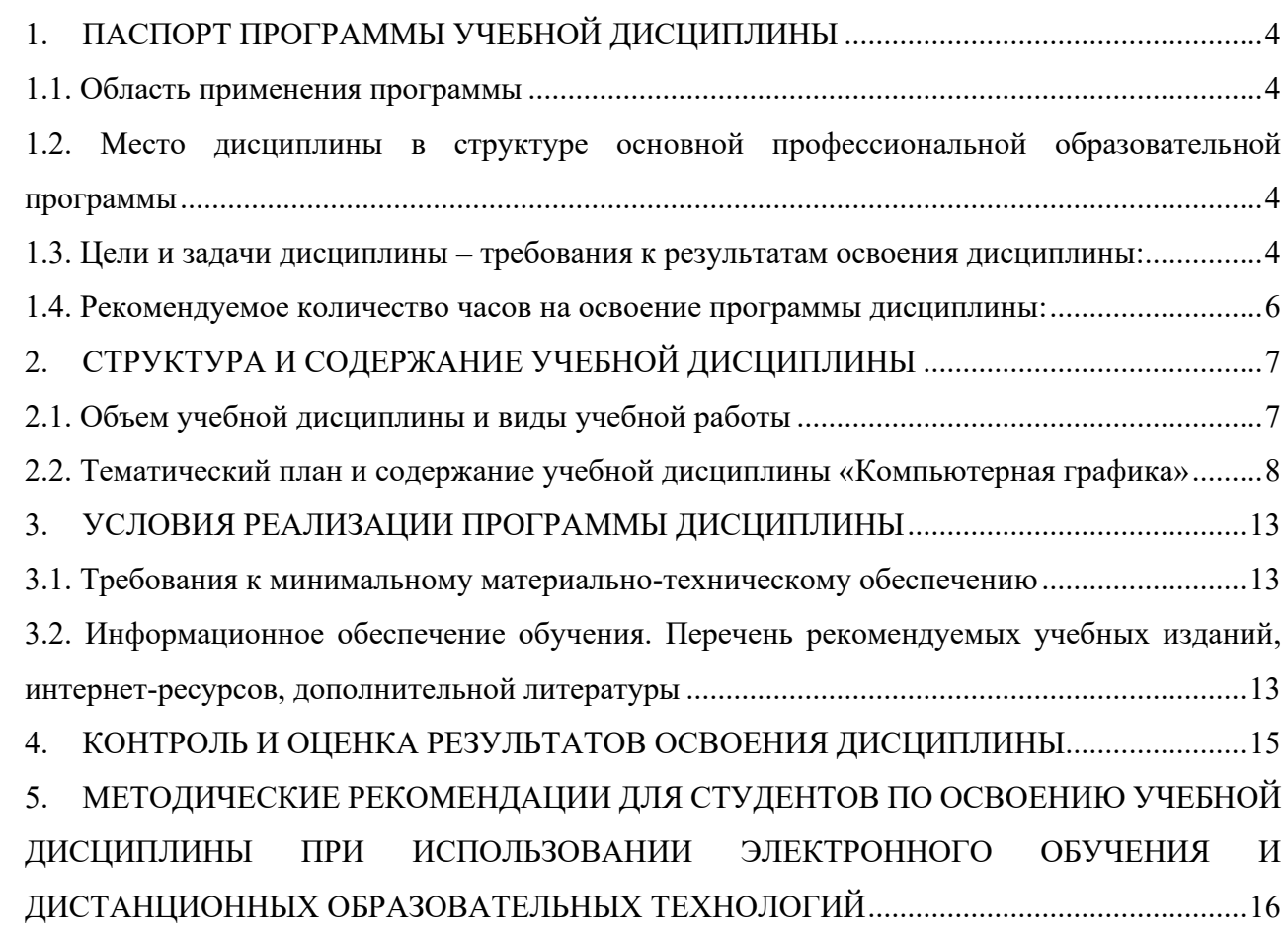

<span id="page-3-0"></span>**1. ПАСПОРТ ПРОГРАММЫ УЧЕБНОЙ ДИСЦИПЛИНЫ** 

#### **ОП.10 КОМПЬЮТЕРНАЯ ГРАФИКА**

#### <span id="page-3-1"></span> **1.1. Область применения программы**

Рабочая программа учебной дисциплины является частью программы подготовки специалистов среднего звена в соответствии с ФГОС по специальности среднего профессионального образования 10.02.05 «Обеспечение информационной безопасности автоматизированных систем».

Рабочая программа разработана на основании Положения о разработке рабочих программ учебных дисциплин по специальностям СПО, утвержденного приказом директора от 12.07.2017 года и Распоряжения об актуализации учебно-методических материалов, связанных с дистанционным обучением студентов, утвержденного приказом директора от 06.04.2020 года.

Изучение учебной дисциплины «Компьютерная графика» обучающимися с ограниченными возможностями здоровья осуществляется в соответствии с Приказом Министерства образования и науки РФ от 9 ноября 2015 г. № 1309 «Об утверждении Порядка обеспечения условий доступности для инвалидов объектов и предоставляемых услуг в сфере образования, а также оказания им при этом необходимой помощи», Положением о порядке обучения обучающихся – инвалидов и лиц с ограниченными возможностями здоровья, утвержденным директором от 12.07.2017. Предоставление специальных технических средств обучения коллективного и индивидуального пользования, подбор и разработка учебных материалов для обучающихся с ограниченными возможностями здоровья производится преподавателями с учетом индивидуальных психофизиологических особенностей обучающихся и специфики приема-передачи учебной информации. С обучающимися по индивидуальному плану и индивидуальному графику проводятся индивидуальные занятия и консультации.

### <span id="page-3-2"></span>**1.2. Место дисциплины в структуре основной профессиональной образовательной программы**

Учебная дисциплина «Компьютерная графика» относится профессиональному циклу общепрофессиональных дисциплин основной профессиональной образовательной программы.

Курс данной дисциплины базируется на знаниях, полученных при изучении таких дисциплин, как «Основы информационной безопасности», «Организационно-правовое обеспечение информационной безопасности», «Основы алгоритмизации и программирования», «Электроника и схемотехника», «Экономика и управление», «Безопасность жизнедеятельности», «Технические средства информатизации», «Менеджмент», «Правовое обеспечение профессиональной деятельности».

Учебная дисциплина «Компьютерная графика» является основой для изучения профессиональных модулей ПМ.01, ПМ.02, ПМ.03 и ПМ.04.

#### <span id="page-3-3"></span>**1.3. Цели и задачи дисциплины – требования к результатам освоения дисциплины:**

Дисциплина направлена на формирование **общих компетенций ОК 01, ОК 02, ОК 03, ОК 09, ОК 10.** 

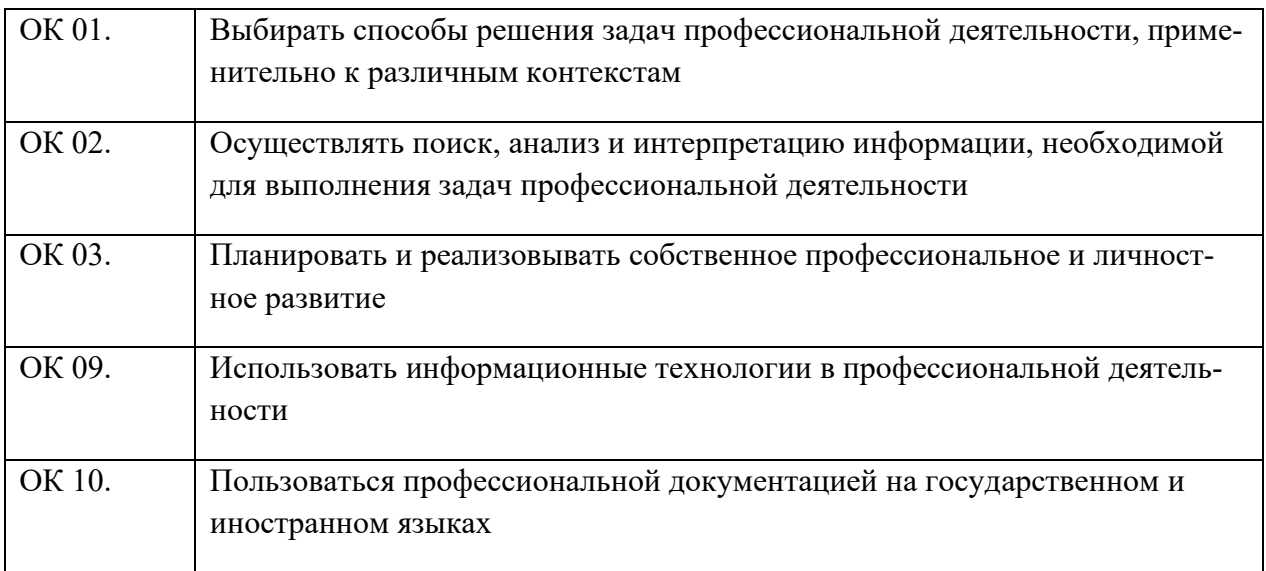

В результате освоения учебной дисциплины студент должен **уметь**:

1) создавать собственные иллюстрации, используя главные инструменты векторной программы Inkscape, а именно:

- − создавать рисунки из простых объектов (линий, дуг, окружностей и т.д.);
- − выполнять основные операции над объектами (удаление, перемещение, масштабирование, вращение, зеркальное отражение и др.);
- − формировать собственные цветовые оттенки в различных цветовых моделях;
- закрашивать рисунки, используя различные виды заливок;
- работать с контурами объектов;
- − создавать рисунки из кривых;
- − создавать иллюстрации с использованием методов упорядочения и объединения объектов;
- − получать объёмные изображения;
- − применять различные графические эффекты (объём, перетекание, фигурная подрезка и др.);
- − создавать надписи, заголовки, размещать текст по траектории;

2) редактировать изображения в программе GIMP, а именно:

- выделять фрагменты изображений с использованием различных инструментов (область, лассо, волшебная палочка и др.);
- − перемещать, дублировать, вращать выделенные области;
- − редактировать фотографии с использованием различных средств художественного оформления;
- − сохранять выделенные области для последующего использования;
- монтировать фотографии (создавать многослойные документы);
- − раскрашивать чёрно-белые эскизы и фотографии;
- − применять к тексту различные эффекты;
- − выполнять тоновую коррекцию фотографий;
- выполнять цветовую коррекцию фотографий;
- − ретушировать фотографии;

3) выполнять обмен файлами между графическими программами.

В результате освоения учебной дисциплины обучающийся должен **знать**:

- − особенности, достоинства и недостатки растровой графики;
- − особенности, достоинства и недостатки векторной графики;
- − методы описания цветов в компьютерной графике цветовые модели;
- − способы получения цветовых оттенков на экране и принтере;
- − способы хранения изображений в файлах растрового и векторного формата;
- − методы сжатия графических данных;
- − проблемы преобразования форматов графических файлов;
- − назначение и функции различных графических программ.

#### <span id="page-5-0"></span>**1.4. Рекомендуемое количество часов на освоение программы дисциплины:**

Максимальной учебная нагрузка обучающегося - 66 часов, в том числе:

- обязательная аудиторная учебная нагрузка обучающегося -64 часов;
- из них:
- лекционные занятия 32 часа;
- практические занятия 32 часа;
- самостоятельной работы обучающегося (индивидуальный проект) -2 часа.

# **2. СТРУКТУРА И СОДЕРЖАНИЕ УЧЕБНОЙ ДИСЦИПЛИНЫ**

<span id="page-6-1"></span><span id="page-6-0"></span>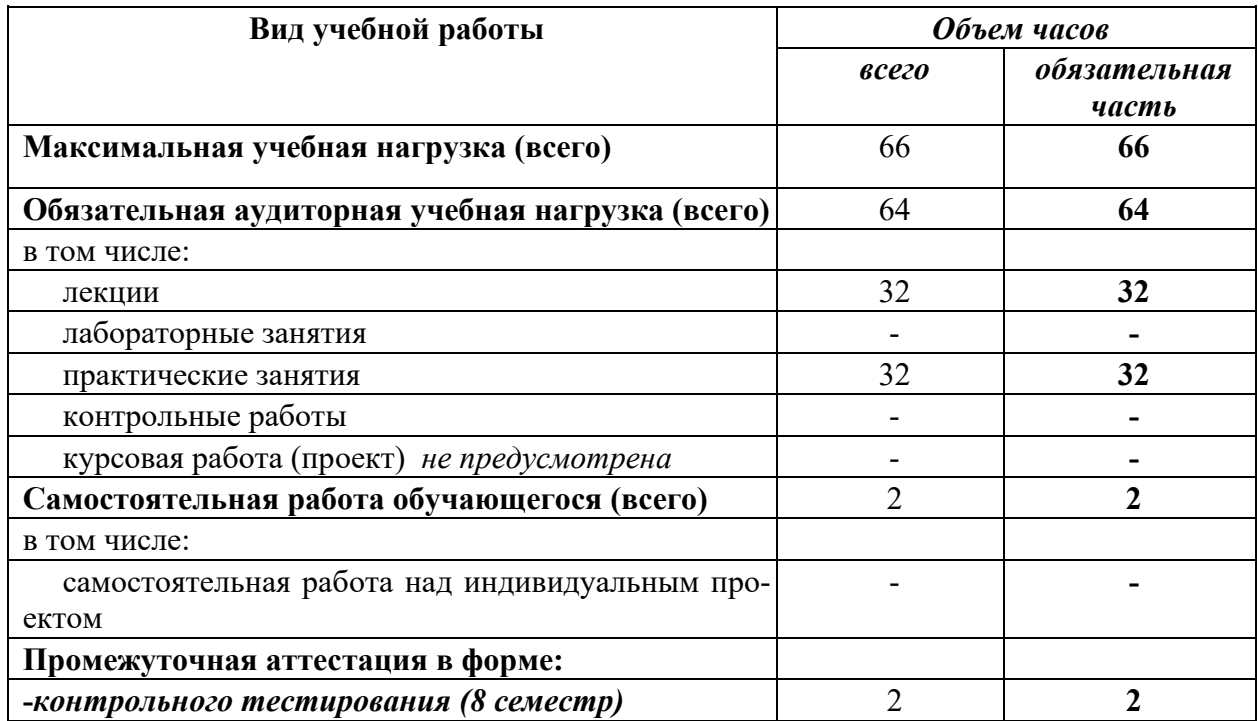

# **2.1. Объем учебной дисциплины и виды учебной работы**

# **2.2. Тематический план и содержание учебной дисциплины «Компьютерная графика»**

<span id="page-7-0"></span>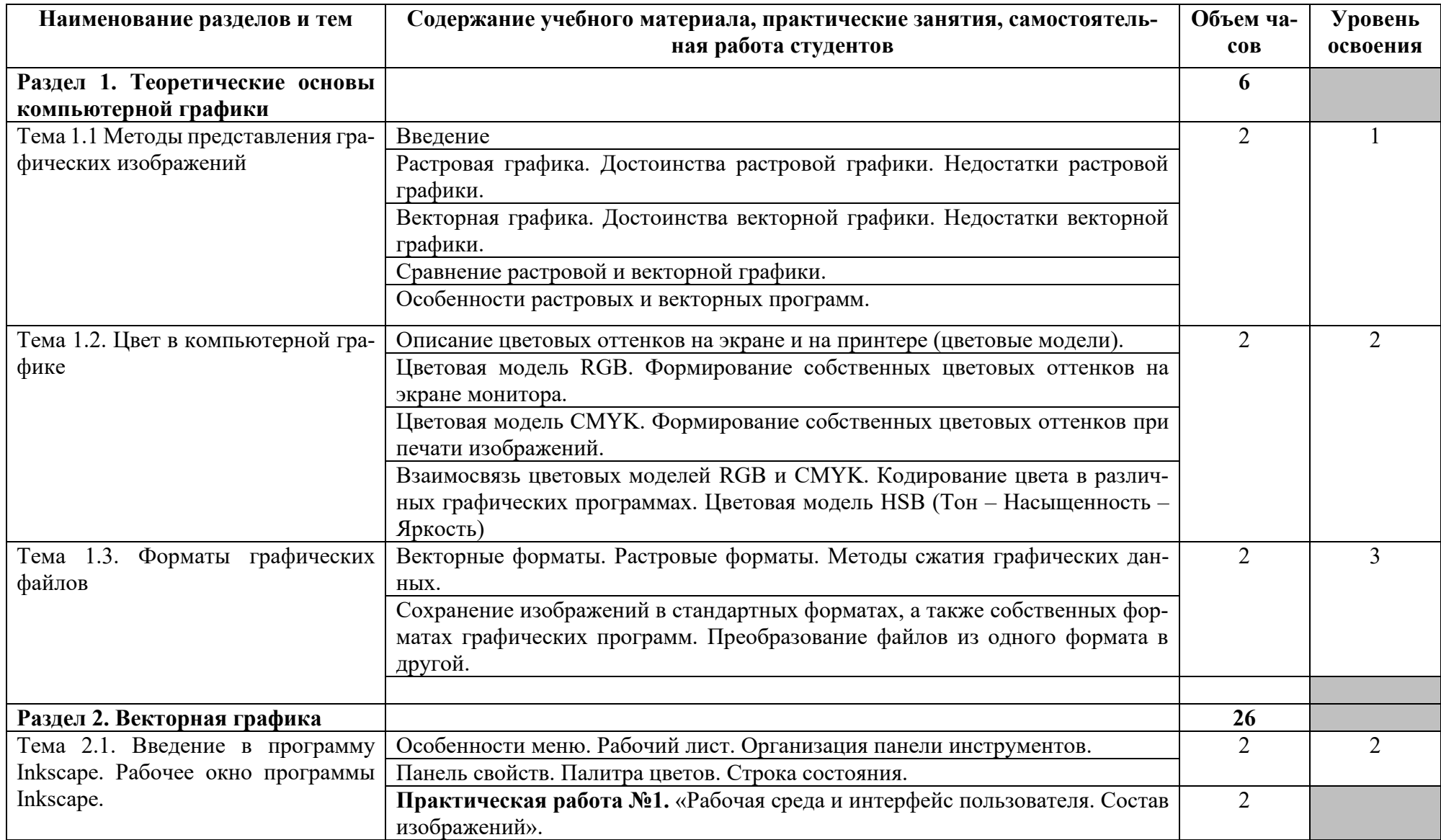

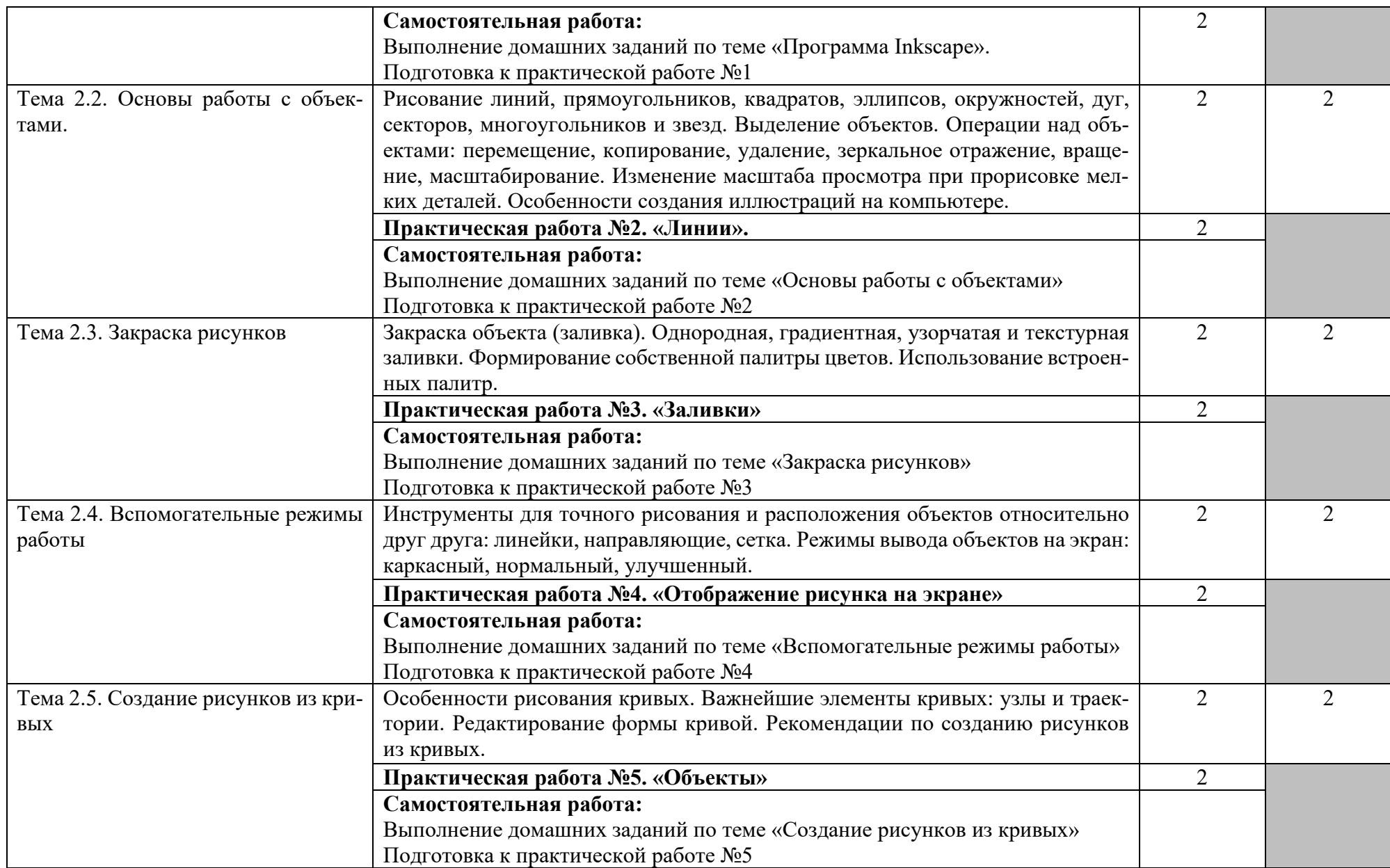

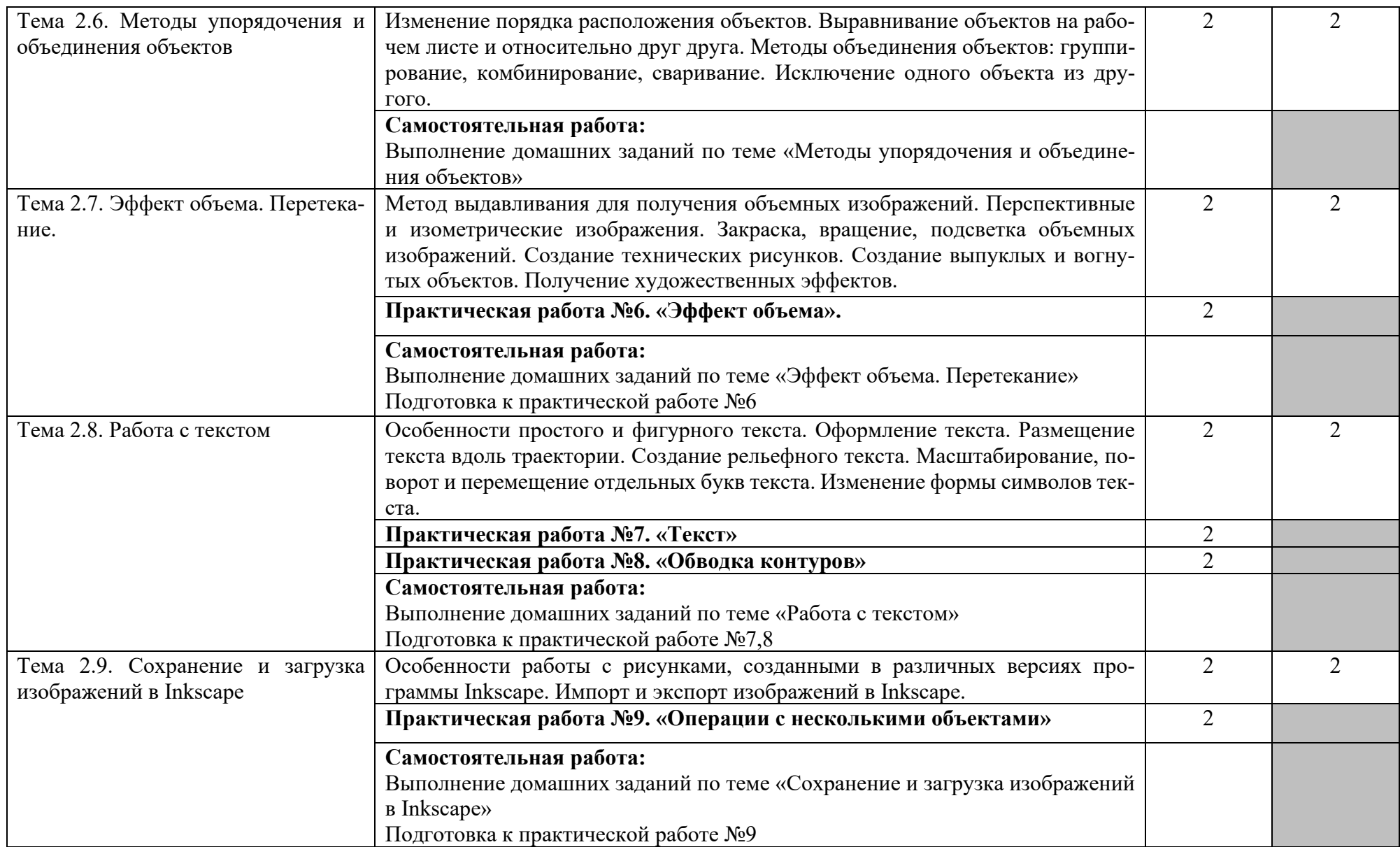

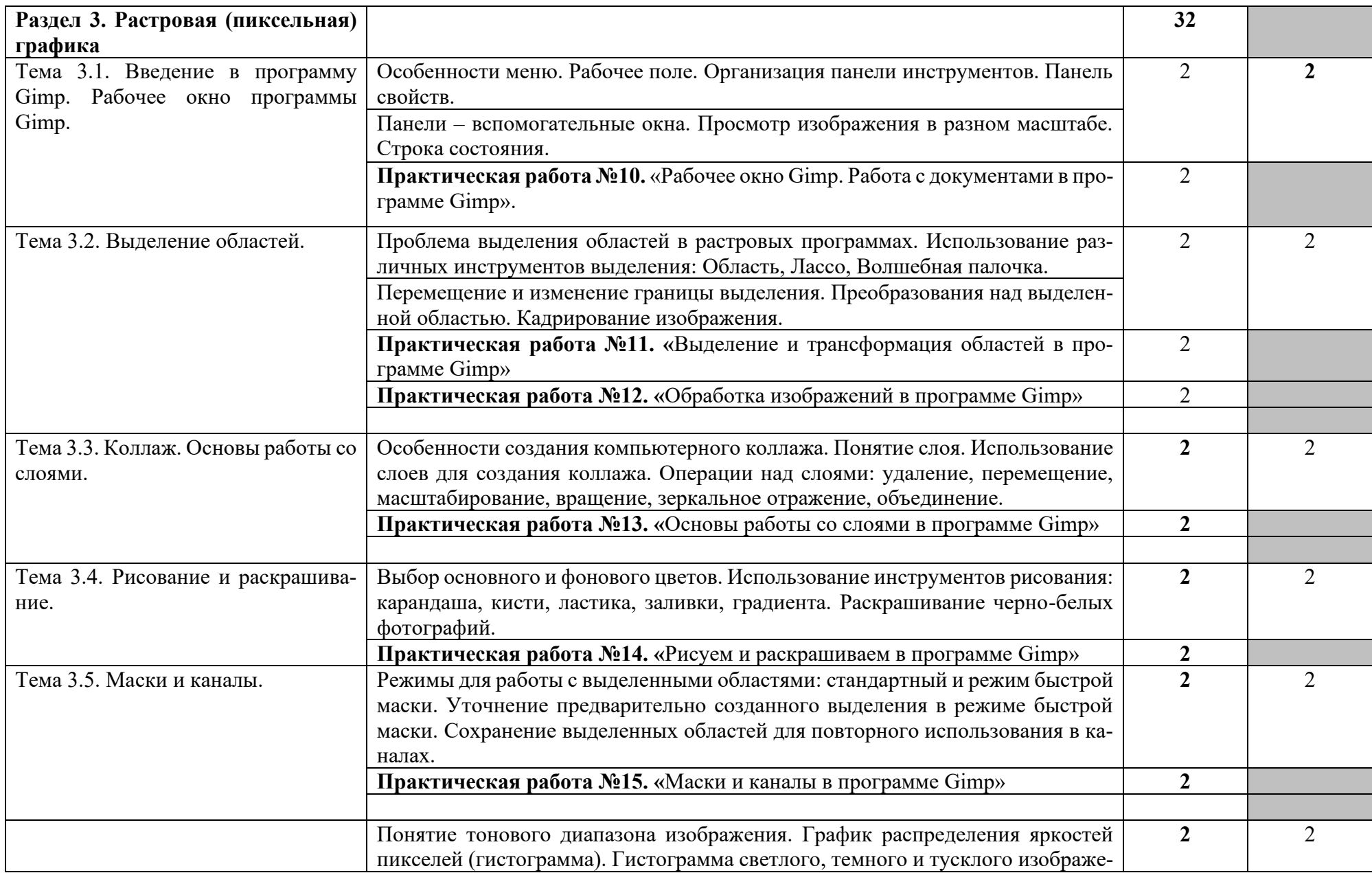

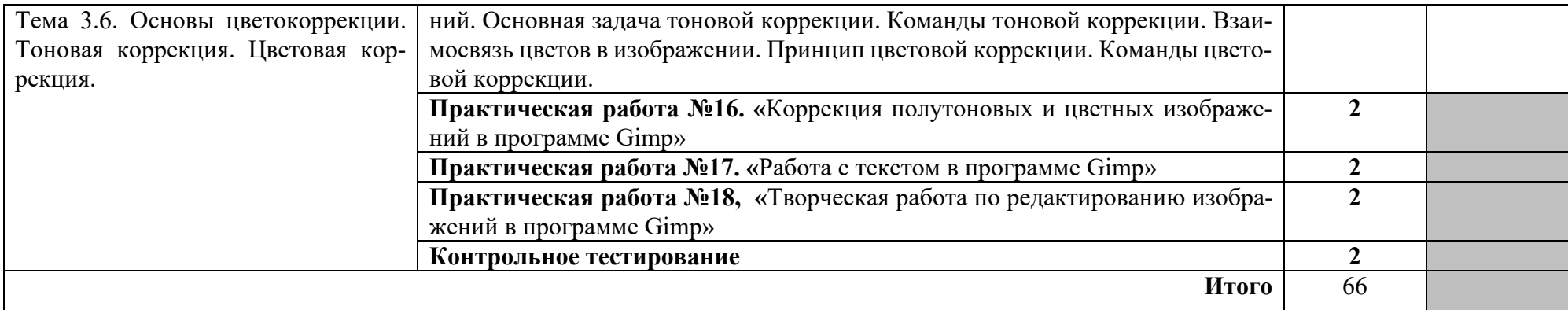

Для характеристики уровня освоения учебного материала используются следующие обозначения:

1. – ознакомительный (узнавание ранее изученных объектов, свойств);

2. – репродуктивный (выполнение деятельности по образцу, инструкции или под руководством)

3. – продуктивный (планирование и самостоятельное выполнение деятельности, решение проблемных задач)

*\*В период вынужденного дистанционного обучения организация деятельности обучающихся переходят в дистанционный формат (онлайн или офлайн). Подробно каждое учебное занятие представлено в виде маршрутного листа установленной формы, где определены тип занятия, тема, учебный контент, планируемые результаты, домашнее задание, сроки его выполнения и вид обратной связи. Маршрутные листы выкладываются для студентов на сайте колледжа а материалах для ДО по ссылке [http://tkbt68.ru/studentu/distan\\_obraz/](http://tkbt68.ru/studentu/distan_obraz/)* 

## **3. УСЛОВИЯ РЕАЛИЗАЦИИ ПРОГРАММЫ ДИСЦИПЛИНЫ**

#### <span id="page-12-1"></span><span id="page-12-0"></span>**3.1. Требования к минимальному материально-техническому обеспечению**

Реализация программы дисциплины требует наличия *лаборатории информационных технологий, программирования и баз данных (ауд.203).* 

#### *Оборудование кабинета:*

- − автоматизированное рабочее место преподавателя с одним ПК;
- − 18 посадочных мест обучающихся, оборудованных ПК
- − выставочный шкаф с раздаточным материалом по информационным дисциплинам
- − маркерная доска.

#### *Технические средства обучения:*

18 оборудованных мест обучающихся ПК с операционной системой Windows 7/10, программы MS Word, MS Power Point пакета прикладных программ MS Office 2007/2010/2013/2016; переносной мультимедийный проектор Epson; переносной экран на штативе classic solution; локальная сеть с выходом в Интернет.

### STEPIK, INTUIT

Площадка с электронными курсами intuit.ru – открытый и бесплатный доступ к учебным курсам в разных областях современных знаний.

Площадка с электронными курсами stepik.org – бесплатная образовательная платформа и конструктор онлайн-курсов.

### <span id="page-12-2"></span>**3.2. Информационное обеспечение обучения. Перечень рекомендуемых учебных изданий, интернет-ресурсов, дополнительной литературы**

Для реализации программы библиотечный фонд образовательной организации должен иметь печатные и/или электронные образовательные и информационные ресурсы, рекомендуемые для использования в образовательном процессе

#### **3.2.1 Основные источники:**

**1.** *Боресков, А. В.* Компьютерная графика: учебник и практикум для среднего профессионального образования / А. В. Боресков, Е. В. Шикин. — Москва : Издательство Юрайт, 2020. — 219 с. — (Профессиональное образование). — ISBN 978-5-534-11630-4. — Текст : электронный // ЭБС Юрайт [сайт]. — URL:<https://urait.ru/bcode/457139>

**2.** *Вечтомов, Е. М.* Компьютерная геометрия: геометрические основы компьютерной графики : учебное пособие для среднего профессионального образования / Е. М. Вечтомов, Е. Н. Лубягина. — 2-е изд. — Москва : Издательство Юрайт, 2020. — 157 с. — (Профессиональное образование). — ISBN 978-5-534-13415-5. — Текст : электронный // ЭБС Юрайт [сайт]. — URL:<https://urait.ru/bcode/459063>

#### **3.2.2. Дополнительные источники:**

1. Информационные технологии в менеджменте: учебник и практикум для среднего профессионального образования / Е. В. Майорова [и др.] ; под редакцией Е. В. Майоровой. — Москва : Издательство Юрайт, 2020. — 368 с. — (Профессиональное образование). — ISBN 978-5-9916-9005-8. — Текст : электронный // ЭБС Юрайт [сайт]. — URL:<https://urait.ru/bcode/452794>

2. Колошкина, И. Е. Компьютерная графика : учебник и практикум для среднего профессионального образования / И. Е. Колошкина, В. А. Селезнев, С. А. Дмитроченко. — 4-е изд., перераб. и доп. — Москва : Издательство Юрайт, 2024. — 237 с. — (Профессиональное образование). — ISBN 978-5-534-17739-8. — Текст : электронный // Образовательная платформа Юрайт [сайт]. — URL: https://urait.ru/bcode/533640.

### **3.2.3 Интернет-ресурсы и образовательные платформы, в том числе активно используемые в период дистанционного обучения**

1. Образовательная платформа онлайн-курсов Stepik [Электронный ресурс]. – Режим доступа: <https://stepik.org/>catalog. Курс Программное обеспечение компьютерных сетей [Электронный ресурс]. – Режим доступа:<https://stepik.org/course/16244/promo>

2. Федеральный центр электронных образовательных ресурсов [Электронный ресурс]. – Режим доступа: http:// fcior.edu.ru. Техническое обслуживание средств вычислительной техники и компьютерных сетей [Электронный ресурс]. – Режим доступа: [http://fcior.edu.ru/catalog/srednee\\_professionalnoe?okco=710&learning\\_year=&discipline\\_spo=](http://fcior.edu.ru/catalog/srednee_professionalnoe?okco=710&learning_year=&discipline_spo=2136) [2136](http://fcior.edu.ru/catalog/srednee_professionalnoe?okco=710&learning_year=&discipline_spo=2136) 

3. 5-16-105870-1. - Текст: электронный. - URL: <https://new.znanium.com/catalog/product/>1078158 [Электронный ресурс].

4. Электронно-библиотечная система «Научная электронная библиотека eLIBRARY.RU» [Электронный ресурс]. – Режим доступа: https://www.elibrary.ru /defaultx.asp? Публикации по теме «Компьютерные сети, Эксплуатация компьютерных сетей, Администрирование в компьютерных сетях и т.д.» [Электронный ресурс]. – Режим доступа: [https://www.elibrary.ru/query\\_results.asp](https://www.elibrary.ru/query_results.asp) 

5. Электронно-библиотечная система от правообладателя [Электронный ресурс]. – Режим доступа: [https://www.book.ru](https://www.book.ru/). Раздел: Компьютерные сети. Интернет [Электронный ресурс]. – Режим доступа: <https://www.book.ru/cat/175/3>

### **3.2.4 Платформы, активно используемые для онлайн-связи в период вынужденного дистанционного обучения**

− Платформа для проведения онлайн-занятий ZOOM https://zoom-us.

− Инструмент для связи с бесплатными звонками и чатами Skype https://www.skype.com

- − Платформа для проведения веб-конференций 3СX
- − [https://tkbt.my3](https://tkbt.my/)cx.ru/
- − Мессенджер WhatsApp<https://www.whatsapp.com/>
- − VK мессенджер https://vk.com/webkamera

### <span id="page-14-0"></span>**4. КОНТРОЛЬ И ОЦЕНКА РЕЗУЛЬТАТОВ ОСВОЕНИЯ ДИСЦИПЛИНЫ**

**Контроль и оценка** результатов освоения дисциплины осуществляется преподавателем в процессе проведения тестирования, а также выполнения обучающимися индивидуальных заданий, исследований.

В период вынужденного дистанционного обучения текущий и рубежный контроль проходит онлайн и офлайн с применением ДОТ, выполнение контрольных заданий и тестов с применением компьютерного обучения.

Промежуточная аттестация в период дистанционного обучения осуществляется с помощью платформ для онлайн-связи.

# <span id="page-15-0"></span>**5. МЕТОДИЧЕСКИЕ РЕКОМЕНДАЦИИ ДЛЯ СТУДЕНТОВ ПО ОСВОЕНИЮ УЧЕБНОЙ ДИСЦИПЛИНЫ ПРИ ИСПОЛЬЗОВАНИИ ЭЛЕКТРОННОГО ОБУЧЕ-НИЯ И ДИСТАНЦИОННЫХ ОБРАЗОВАТЕЛЬНЫХ ТЕХНОЛОГИЙ**

Согласно ст. 16 Федерального закона под **электронным обучением** понимается организация образовательной деятельности с применением содержащейся в базах данных и используемой при реализации образовательных программ информации и обеспечивающих ее обработку информационных технологий, технических средств, а также информационнотелекоммуникационных сетей, обеспечивающих передачу по линиям связи указанной информации, взаимодействие обучающихся и педагогических работников.

Под **дистанционными образовательными технологиями** понимаются образовательные технологии, реализуемые в основном с применением информационно-телекоммуникационных сетей при опосредованном (на расстоянии) взаимодействии обучающихся и педагогических работников.

Электронное обучение предполагает использование информации, содержащейся в базах данных, и информационных технологий и информационно-телекоммуникационных сетей для ее обработки и передачи при взаимодействии обучающихся и педагогических работников. Дистанционные образовательные технологии реализуются через информационно-телекоммуникационные сети, когда обучающиеся и педагогические работники находятся на расстоянии.

То есть и в том, и в другом случае предусматривается использование компьютера и сетевой инфраструктуры, но при электронном обучении это инструменты непосредственного взаимодействия обучающихся и педагогических работников, а при дистанционных образовательных технологиях – удаленного.

### ОСНОВНЫЕ ВИДЫ УЧЕБНОЙ ДЕЯТЕЛЬНОСТИ С ПРИМЕНЕНИЕМ ДОТ:

лекции, реализуемые во всех технологических средах: работа в аудитории с электронными учебными курсами под руководством методистов-организаторов, в сетевом компьютерном классе в системе on-line (система общения преподавателя и обучающихся в режиме реального времени) и системе off-line (система общения, при которой преподаватель и обучающиеся обмениваются информацией с временным промежутком) в форме теле - и видеолекций и лекций-презентаций;

практические, семинарские и лабораторные занятия во всех технологических средах: видеоконференции, собеседования в режиме chat (система общения, при которой участники, подключенные к Интернет, обсуждают заданную тему короткими текстовыми сообщениями в режиме реального времени),

занятия в учебно-тренировочных классах, компьютерный лабораторный практикум, профессиональные тренинги с использованием телекоммуникационных технологий;

учебная практика, реализация которой возможна посредством информационных технологий; индивидуальные и групповые консультации, реализуемые во всех технологических средах: электронная почта, chat-конференции, форумы, видеоконференции;

самостоятельная работа обучающихся, включающая изучение основных и дополнительных учебно-методических материалов; выполнение расчетнопрактических и расчетнографических, тестовых и иных заданий; выполнение курсовых проектов, написание курсовых работ, тематических рефератов и эссе; работу с интерактивными учебниками и учебнометодическими материалами, в том числе с сетевыми или автономными мультимедийными электронными учебниками, практикумами; работу с базами данных удаленного доступа;

текущие и рубежные контроли, промежуточные аттестации с применением ДОТ.

#### ОСНОВНЫЕ ВИДЫ УЧЕБНОЙ ДЕЯТЕЛЬНОСТИ С ПРИМЕНЕНИЕМ ЭО:

самостоятельная интерактивная и контролируемая интенсивная работа студента с учебными материалами, включающими в себя видеолекции, слайды, методические рекомендации по изучению дисциплины и выполнению контрольных заданий, контрольные и итоговые тесты.